# Package 'zoltr'

June 27, 2024

Title Interface to the 'Zoltar' Forecast Repository API

Version 1.0.1

#### Description 'Zoltar' <[https:](https://www.zoltardata.com/)

[//www.zoltardata.com/](https://www.zoltardata.com/)> is a website that provides a repository of model forecast results in a standardized format and a central location. It supports storing, retrieving, comparing, and analyzing time

series forecasts for prediction challenges of interest to the modeling community. This package provides functions

for working with the 'Zoltar' API, including connecting and authenticating, getting meta information (projects,

models, and forecasts, and truth), and uploading, downloading, and deleting forecast and truth data.

## URL <https://github.com/reichlab/zoltr> , <http://reichlab.io/zoltr/>

#### BugReports <https://github.com/reichlab/zoltr/issues>

License GPL-3

Encoding UTF-8

Suggests testthat, knitr, rmarkdown, webmockr, mockery

Imports data.table, httr, jsonlite, readr, base64url, dplyr, MMWRweek, utils, rlang, magrittr, lubridate

RoxygenNote 7.3.1

VignetteBuilder knitr

NeedsCompilation no

Author Matthew Cornell [aut, cre], Nicholas Reich [aut, cph]

Maintainer Matthew Cornell <cornell@umass.edu>

Repository CRAN

Date/Publication 2024-06-27 17:00:02 UTC

## Contents

## **Contents**

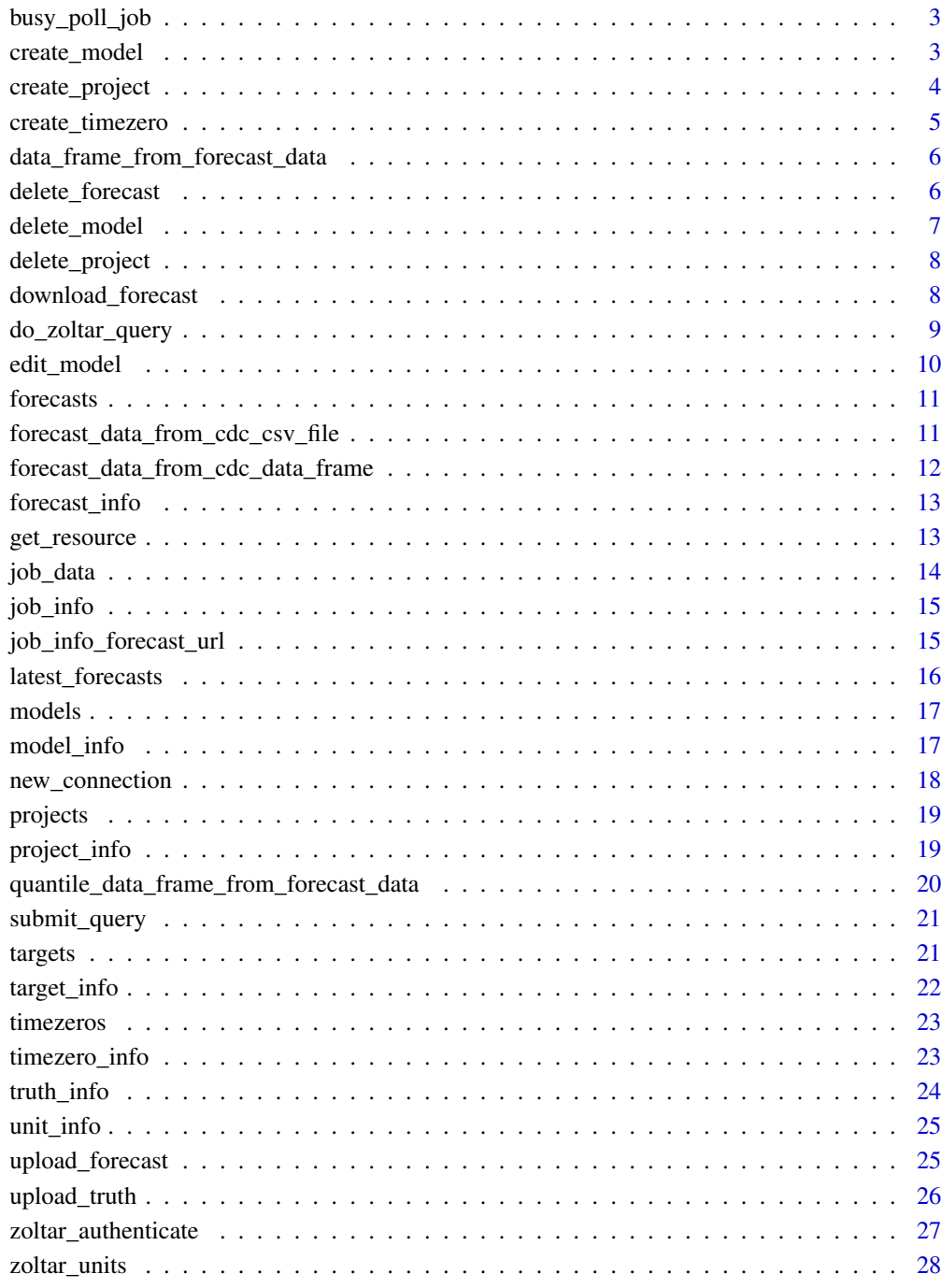

**Index** 

<span id="page-2-1"></span><span id="page-2-0"></span>busy\_poll\_job *Poll job's status*

## Description

A convenience function that polls the passed Job's status waiting for either FAILED, TIMEOUT, or SUCCESS.

#### Usage

```
busy_poll_job(zoltar_connection, job_url, verbose = TRUE)
```
#### **Arguments**

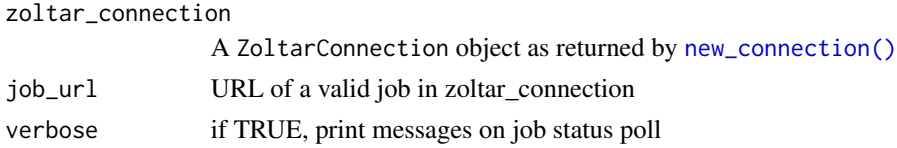

## Examples

```
## Not run:
 busy_poll_job(conn, "http://example.com/api/job/2/")
```
## End(Not run)

```
create_model Create a model
```
#### Description

Creates the model in the passed project using the passed list. Fails if a model with the passed name already exists.

#### Usage

```
create_model(zoltar_connection, project_url, model_config)
```
## Arguments

```
zoltar_connection
                 A ZoltarConnection object as returned by new_connection()
project_url url of a project in zoltar_connection's projects. this is the project the new model
                 will be created in
model_config A list containing a Zoltar model configuration. An example: example-model-
                 config.json . Full documentation at https://docs.zoltardata.com/.
```
#### <span id="page-3-0"></span>Value

model\_url of the newly-created model

#### Examples

```
## Not run:
 new_model_url <- create_model(conn, "https://www.zoltardata.com/api/project/9/",
                     jsonlite::read_json("example-model-config.json"))
## End(Not run)
```
create\_project *Create a project*

#### Description

Creates the project using the passed project configuration list. Fails if a project with the passed name already exists.

#### Usage

create\_project(zoltar\_connection, project\_config)

#### Arguments

```
zoltar_connection
                 A ZoltarConnection object as returned by new_connection()
project_config A list containing a Zoltar project configuration. note that this list validated
                 by the server and not here. An example: cdc-project.json Full documentation at
                 https://docs.zoltardata.com/.
```
#### Value

project\_url of the newly-created project

## Examples

```
## Not run:
 new_project_url <- create_project(conn, jsonlite::read_json("cdc-project.json"))
```
<span id="page-4-0"></span>Creates the timezero in the passed project using the passed list. Fails if a timezero with the passed timezero\_date already exists.

## Usage

```
create_timezero(
  zoltar_connection,
  project_url,
  timezero_date,
  data_version_date = NULL,
  is_season_start = FALSE,
  season_name = ""
)
```
#### Arguments

zoltar\_connection A ZoltarConnection object as returned by [new\\_connection\(\)](#page-17-1)

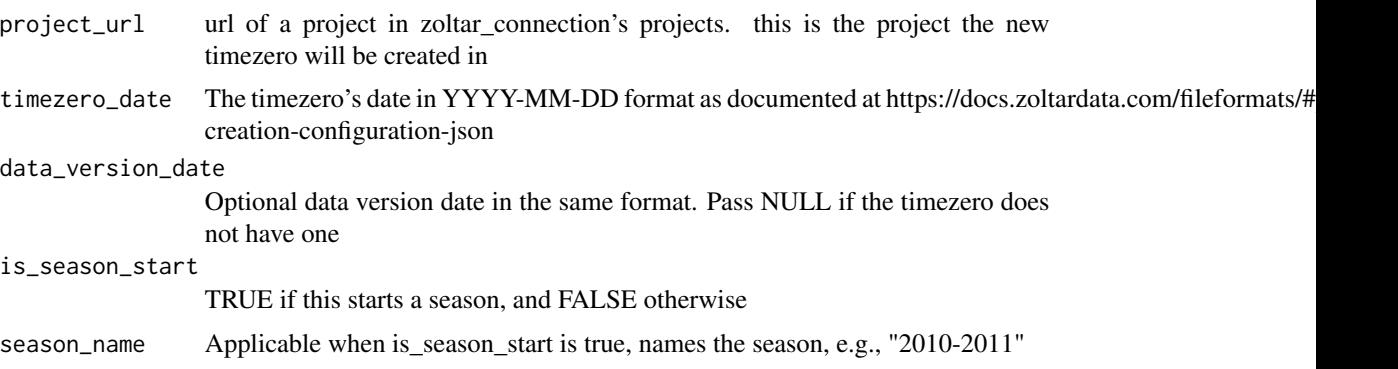

#### Value

model\_url of the newly-created timezero

## Examples

```
## Not run:
 new_timezero_url <- create_timezero(conn, "https://www.zoltardata.com/api/project/9/",
                     "2022-11-08", "2022-11-09", TRUE, "2010-2011")
```
<span id="page-5-1"></span><span id="page-5-0"></span>data\_frame\_from\_forecast\_data

*Converts forecast data from Zoltar's native* list *format to a* data.frame

#### Description

Converts forecast data from Zoltar's native list format to a data.frame

#### Usage

data\_frame\_from\_forecast\_data(forecast\_data)

#### Arguments

forecast\_data Forecast data as a list in the Zoltar standard format

#### Value

A data.frame from forecast\_data in zoltar-specific format. The columns are: 'unit', 'target', 'class', 'value', 'cat', 'prob', 'sample', 'quantile', 'family', 'param1', 'param2', 'param3'. They are documented at https://docs.zoltardata.com/fileformats/#forecast-data-format-csv . NB: columns are all character (i.e., data type information from forecast\_data is lost). Also note that a retracted prediction element is represented as a single row with NA values for all but the first four columns.

#### Examples

```
## Not run:
 forecast_data <- jsonlite::read_json("docs-predictions.json")
 data_frame <- data_frame_from_forecast_data(forecast_data)
## End(Not run)
```
delete\_forecast *Delete a forecast*

#### Description

Deletes the forecast with the passed URL. This is permanent and cannot be undone.

#### Usage

```
delete_forecast(zoltar_connection, forecast_url)
```
<span id="page-6-0"></span>delete\_model 7

## Arguments

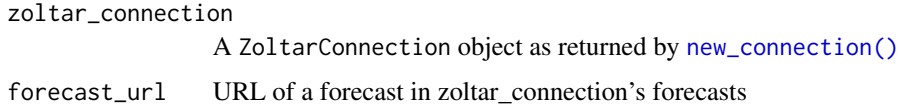

## Value

A Job URL for the deletion

## Examples

```
## Not run:
  delete_forecast(conn, "http://example.com/api/forecast/1/")
```
## End(Not run)

delete\_model *Delete a model*

## Description

Deletes the model with the passed ID. This is permanent and cannot be undone.

## Usage

```
delete_model(zoltar_connection, model_url)
```
## Arguments

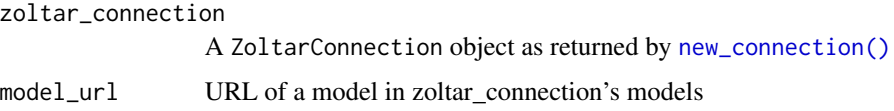

## Value

None

## Examples

```
## Not run:
 delete_model(conn, "http://www.zoltardata.com/api/model/1/")
```
<span id="page-7-0"></span>delete\_project *Delete a project*

## Description

Deletes the project with the passed URL. This is permanent and cannot be undone.

#### Usage

```
delete_project(zoltar_connection, project_url)
```
#### Arguments

zoltar\_connection A ZoltarConnection object as returned by [new\\_connection\(\)](#page-17-1)

project\_url URL of a project in zoltar\_connection's projects

#### Value

None

#### Examples

```
## Not run:
 delete_project(conn, "https://www.zoltardata.com/api/project/9/")
## End(Not run)
```
download\_forecast *Gets a forecast's data*

#### Description

Gets a forecast's data

#### Usage

download\_forecast(zoltar\_connection, forecast\_url)

#### Arguments

zoltar\_connection A ZoltarConnection object as returned by [new\\_connection\(\)](#page-17-1) forecast\_url URL of a forecast in zoltar\_connection's forecasts

## <span id="page-8-0"></span>do\_zoltar\_query 9

## Value

Forecast data as a list in the Zoltar standard format. meta information is ignored. Full documentation at <https://docs.zoltardata.com/>.

## Examples

```
## Not run:
  forecast_data <- download_forecast(conn, "http://example.com/api/forecast/1/")
```
## End(Not run)

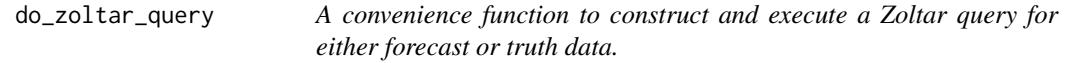

#### Description

A convenience function to construct and execute a Zoltar query for either forecast or truth data.

#### Usage

```
do_zoltar_query(
  zoltar_connection,
  project_url,
 query_type,
 models = NULL,
  units = NULL,
  targets = NULL,
  timezeros = NULL,
  types = NULL,
  as_of = NULL,verbose = TRUE
\mathcal{L}
```
#### Arguments

zoltar\_connection

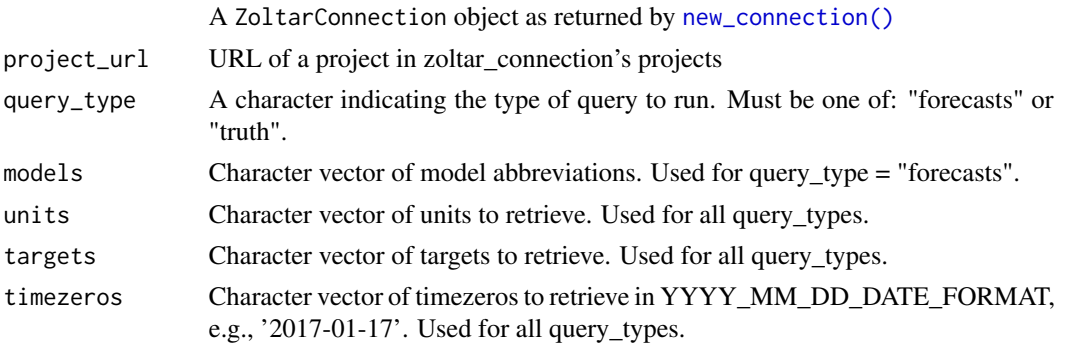

<span id="page-9-0"></span>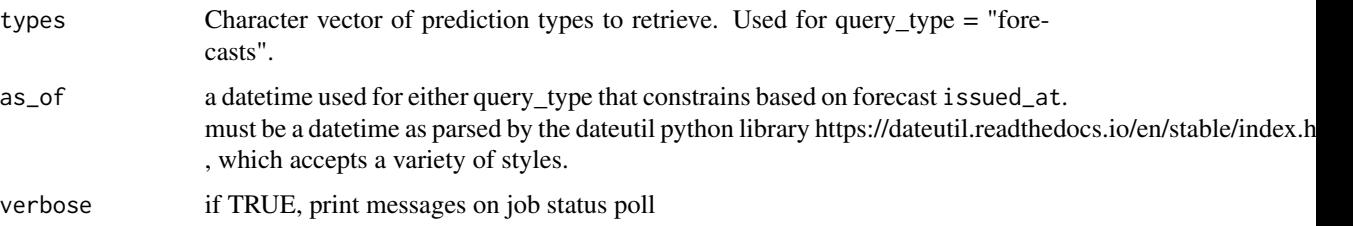

#### Value

A data.frame of Job's data. Full documentation at <https://docs.zoltardata.com/>.

#### Examples

```
## Not run:
 forecast_data <- do_zoltar_query(
   conn, "https://www.zoltardata.com/api/project/44/", "forecasts",
   models=c("CMU-TimeSeries", "UMass-MechBayes"), units=c("01003", "US"),
   targets=c("1 wk ahead inc death"), targets=c("2020-07-19", "2020-07-20"),
   types=c("quantile"), as_of="2020-07-10")
 truth_data <- do_zoltar_query(
   conn, "https://www.zoltardata.com/api/project/44/", "truth", c("01003", "US"),
   c("1 wk ahead inc death"), c("2020-07-19", "2020-07-20"))
```
## End(Not run)

edit\_model *Edit a model*

## Description

Edits the model in the passed project using the passed list. Fails if a model with the passed name already exists.

#### Usage

```
edit_model(zoltar_connection, model_url, model_config)
```
## Arguments

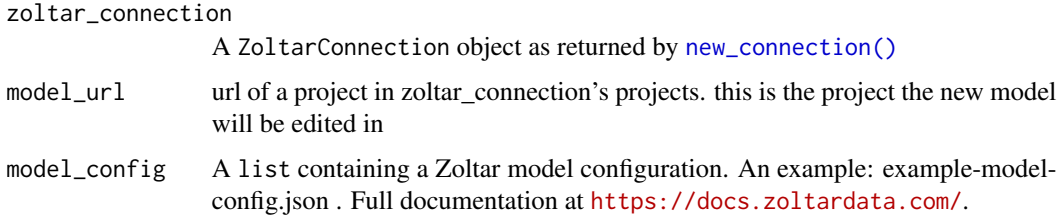

#### <span id="page-10-0"></span>forecasts and the contract of the contract of the contract of the contract of the contract of the contract of the contract of the contract of the contract of the contract of the contract of the contract of the contract of

#### Examples

```
## Not run:
 edit_model(conn, "https://www.zoltardata.com/api/model/2/",
    jsonlite::read_json("example-model-config.json"))
```
## End(Not run)

forecasts *Get a model's forecasts*

#### Description

Get a model's forecasts

#### Usage

forecasts(zoltar\_connection, model\_url)

## Arguments

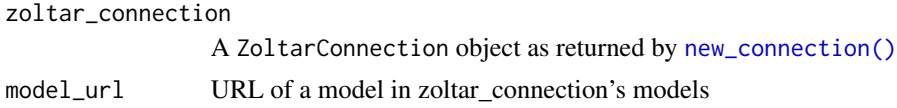

#### Value

A data.frame of forecast information for the passed model

## Examples

```
## Not run:
 the_forecasts <- forecasts(conn, "http://www.zoltardata.com/api/model/1/")
```
## End(Not run)

<span id="page-10-1"></span>forecast\_data\_from\_cdc\_csv\_file *Loads and converts a CDC CSV file to Zoltar's native* list *format*

## Description

Loads and converts a CDC CSV file to Zoltar's native list format

#### Usage

```
forecast_data_from_cdc_csv_file(season_start_year, cdc_csv_file)
```
#### Arguments

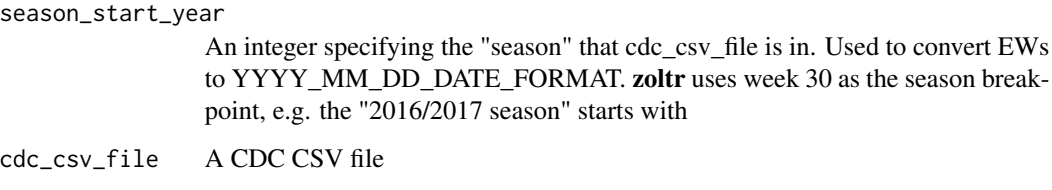

## Value

cdc\_csv\_file's data as Zoltar's native list format, but only the "predictions" item, and not "meta"

#### Examples

```
## Not run:
 forecast_data <- forecast_data_from_cdc_csv_file(2016, "my_forecast.cdc.csv")
```
## End(Not run)

forecast\_data\_from\_cdc\_data\_frame

[forecast\\_data\\_from\\_cdc\\_csv\\_file\(\)](#page-10-1) *helper*

#### Description

[forecast\\_data\\_from\\_cdc\\_csv\\_file\(\)](#page-10-1) helper

#### Usage

forecast\_data\_from\_cdc\_data\_frame(season\_start\_year, cdc\_data\_frame)

#### Arguments

```
season_start_year
```
as passed to [forecast\\_data\\_from\\_cdc\\_csv\\_file\(\)](#page-10-1)

cdc\_data\_frame ""

#### Value

same as [forecast\\_data\\_from\\_cdc\\_csv\\_file\(\)](#page-10-1)

<span id="page-11-0"></span>

<span id="page-12-0"></span>forecast\_info *Gets a forecast's information*

## Description

Gets a forecast's information

## Usage

forecast\_info(zoltar\_connection, forecast\_url)

## Arguments

zoltar\_connection A ZoltarConnection object as returned by [new\\_connection\(\)](#page-17-1) forecast\_url URL of a forecast in zoltar\_connection's forecasts

## Value

A list of forecast information for the passed forecast\_url

#### Examples

```
## Not run:
 the_forecast_info <- forecast_info(conn, "http://example.com/api/forecast/1/")
```
## End(Not run)

get\_resource *Get JSON for a resource (URL). Authenticates if necessary*

#### Description

Get JSON for a resource (URL). Authenticates if necessary

#### Usage

```
get_resource(zoltar_connection, url, col_types = NULL)
```
## Arguments

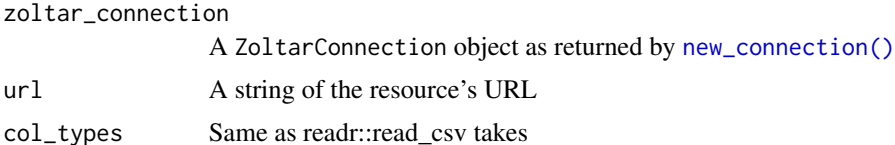

#### <span id="page-13-0"></span>Value

A list that contains JSON information for the passed URL

## job\_data *Gets a job's file's data*

#### Description

Downloads the data for jobs that have an associated file, such as a query's results. Called on Jobs that are the results of a project forecast or truth queries via [submit\\_query\(\)](#page-20-1). NB: It is a 404 Not Found error if this is called on a Job that has no underlying S3 data file, which can happen  $b/c$ : 1) 24 hours has passed (the expiration time) or 2) the Job is not complete and therefore has not saved the data file. For the latter you may use [busy\\_poll\\_job\(\)](#page-2-1) to ensure the job is done.

#### Usage

job\_data(zoltar\_connection, job\_url, query\_type)

## Arguments

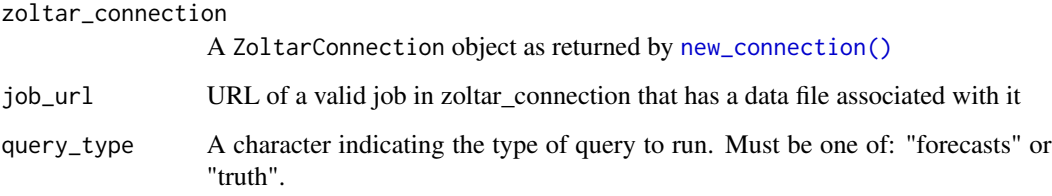

#### Value

A data.frame of Job's data. The columns depend on query\_type - see [https://docs.zoltardata.](https://docs.zoltardata.com/fileformats/#truth-data-format-csv) [com/fileformats/#truth-data-format-csv](https://docs.zoltardata.com/fileformats/#truth-data-format-csv) and [https://docs.zoltardata.com/fileformat](https://docs.zoltardata.com/fileformats/#forecast-data-format-csv)s/ [#forecast-data-format-csv](https://docs.zoltardata.com/fileformats/#forecast-data-format-csv).

#### Examples

```
## Not run:
 the_job_data <- job_data(conn, "http://example.com/api/job/2/")
```
<span id="page-14-1"></span><span id="page-14-0"></span>

Gets a job's information that can be used to track the job's progress. Jobs represent long-running asynchronous activities like uploading a file (e.g., a forecast or truth) or running a query.

#### Usage

```
job_info(zoltar_connection, job_url)
```
#### Arguments

zoltar\_connection A ZoltarConnection object as returned by [new\\_connection\(\)](#page-17-1) job\_url URL of a valid job in zoltar\_connection

## Value

A list of job information for the passed job\_url. it has these names: id, url, status, user, created\_at, updated\_at, failure\_message, input\_json, output\_json

#### Examples

```
## Not run:
 the_job_info <- job_info(conn, "http://example.com/api/job/2/")
```
## End(Not run)

job\_info\_forecast\_url *Get a new forecast upload's url*

#### Description

A helper function for jobs representing file uploads. Returns the URL of a newly-uploaded forecast from job\_info.

#### Usage

```
job_info_forecast_url(zoltar_connection, the_job_info)
```
#### Arguments

zoltar\_connection

A ZoltarConnection object as returned by [new\\_connection\(\)](#page-17-1) the\_job\_info a list object as returned by [job\\_info\(\)](#page-14-1)

## Value

A URL of the new forecast

#### Examples

```
## Not run:
 new_forecast_url <- job_info_forecast_url(conn, "http://example.com/api/job/2/")
```
## End(Not run)

latest\_forecasts *Get a project's latest\_forecasts*

## Description

Get a project's latest\_forecasts

#### Usage

latest\_forecasts(zoltar\_connection, project\_url)

#### Arguments

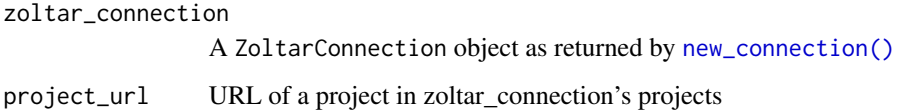

#### Value

A data.frame of all of the latest forecasts for the passed project. columns: forecast\_id, source. (Later we may generalize to allow passing specific columns to retrieve, such as 'forecast\_model\_id', 'time\_zero\_id', 'issued\_at', 'created\_at', 'source', and 'notes'.)

## Examples

```
## Not run:
 the_latest_forecasts <- latest_forecasts(conn, "https://www.zoltardata.com/api/project/9/")
```
<span id="page-15-0"></span>

<span id="page-16-0"></span>

Get a project's models

#### Usage

models(zoltar\_connection, project\_url)

#### Arguments

zoltar\_connection A ZoltarConnection object as returned by [new\\_connection\(\)](#page-17-1) project\_url URL of a project in zoltar\_connection's projects

#### Value

A data.frame of model contents for all models in the passed project

#### Examples

```
## Not run:
 the_models <- models(conn, "https://www.zoltardata.com/api/project/9/")
## End(Not run)
```
model\_info *Get information about a model*

## Description

Get information about a model

#### Usage

```
model_info(zoltar_connection, model_url)
```
#### Arguments

zoltar\_connection A ZoltarConnection object as returned by [new\\_connection\(\)](#page-17-1) model\_url URL of a model in zoltar\_connection's models

<span id="page-17-0"></span>A list of model information for the passed model\_url

#### Examples

```
## Not run:
 the_model_info <- model_info(conn, "http://www.zoltardata.com/api/model/1/")
```
## End(Not run)

<span id="page-17-1"></span>new\_connection *Get a connection to a Zoltar host*

#### Description

Returns a new connection object, which is the starting point for working with the Zoltar API. Once you have the connection you can call [zoltar\\_authenticate\(\)](#page-26-1) on it, and then call [projects\(\)](#page-18-1) to get a list of Project objects to start working with.

#### Usage

new\_connection(host = "https://zoltardata.com")

## Arguments

host The Zoltar site to connect to. Does *not* include a trailing slash ('*l*'). Defaults to <https://zoltardata.com>

#### Details

A note on URLs: We require a trailing slash ('/') on all URLs. The only exception is the host arg passed to this function. This convention matches Django REST framework one, which is what Zoltar is written in.

#### Value

A ZoltarConnection object

#### Examples

```
## Not run:
 conn <- new_connection()
```
<span id="page-18-1"></span><span id="page-18-0"></span>

Get information about all projects

#### Usage

projects(zoltar\_connection)

## Arguments

zoltar\_connection

A ZoltarConnection object as returned by [new\\_connection\(\)](#page-17-1)

## Value

A data.frame of all projects' contents

#### Examples

```
## Not run:
 the_projects <- projects(conn)
```
## End(Not run)

project\_info *Get information about a project*

#### Description

Get information about a project

#### Usage

project\_info(zoltar\_connection, project\_url)

## Arguments

```
zoltar_connection
                A ZoltarConnection object as returned by new_connection()
project_url URL of a project in zoltar_connection's projects
```
## Value

A list of project information for the passed project\_url

## Examples

```
## Not run:
 the_project_info <- project_info(conn, "https://www.zoltardata.com/api/project/9/")
## End(Not run)
```
quantile\_data\_frame\_from\_forecast\_data

*Converts forecast data from Zoltar's native* list *format to a quantile* data.frame

#### Description

Converts forecast data from Zoltar's native list format to a quantile data. frame

#### Usage

quantile\_data\_frame\_from\_forecast\_data(forecast\_data)

#### Arguments

forecast\_data Forecast data as a list in the Zoltar standard format

## Value

A data.frame from forecast\_data that's the same as [data\\_frame\\_from\\_forecast\\_data\(\)](#page-5-1) does except only includes point and quantile rows, and with this header: 'location', 'target', 'type', 'quantile', 'value', i.e., 'unit' -> 'location' and 'class' -> 'type'

## Examples

```
## Not run:
 forecast_data <- jsonlite::read_json("docs-predictions.json")
 data_frame <- quantile_data_frame_from_forecast_data(forecast_data)
```
<span id="page-19-0"></span>

<span id="page-20-1"></span><span id="page-20-0"></span>submit\_query *Submit a query*

#### Description

Submits a request for the execution of a query of either forecasts or truth in this Project.

#### Usage

```
submit_query(zoltar_connection, project_url, query_type, query)
```
#### Arguments

zoltar\_connection A ZoltarConnection object as returned by [new\\_connection\(\)](#page-17-1) project\_url URL of a project in zoltar\_connection's projects query\_type A character indicating the type of query to run. Must be one of: "forecasts" or "truth". query A list of character lists that constrains the queried data. It is the analog of the JSON object documented at <https://docs.zoltardata.com/>. The keys vary depending on query\_type. References to models, units, targets, and timezeros are strings that name the objects, and not IDs.

#### Value

a Job URL for tracking the query and getting its results when it successfully completes

#### Examples

```
## Not run:
 job_url <- submit_query(conn, "https://www.zoltardata.com/api/project/9/", "forecasts",
                    list("models"=list("60-contact", "CovidIL_100"), "units"=list("US"),
                 "targets"=list(1894, 1897), "timezeros"=list("2020-05-14", "2020-05-09"),
                          "types"=list("point", "quantile")))
```
## End(Not run)

targets *Get a project's targets*

#### Description

Get a project's targets

#### <span id="page-21-0"></span>Usage

```
targets(zoltar_connection, project_url)
```
#### Arguments

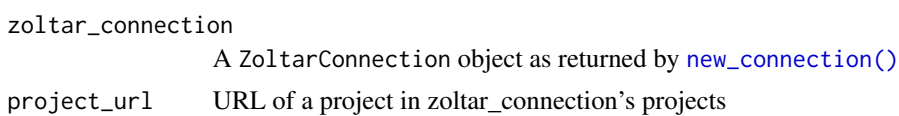

#### Value

A data.frame of target contents for the passed project

#### Examples

```
## Not run:
 the_targets <- targets(conn, "https://www.zoltardata.com/api/project/9/")
```
## End(Not run)

target\_info *Get information about a target*

## Description

Get information about a target

## Usage

```
target_info(zoltar_connection, target_url)
```
## Arguments

```
zoltar_connection
                A ZoltarConnection object as returned by new_connection()
target_url URL of a target in zoltar_connection's targets
```
#### Value

A list of target information for the passed target\_url

## Examples

```
## Not run:
 the_target_info <- target_info(conn, "https://www.zoltardata.com/api/target/3/")
```
<span id="page-22-0"></span>

Get a project's timezeros

#### Usage

```
timezeros(zoltar_connection, project_url)
```
#### Arguments

zoltar\_connection A ZoltarConnection object as returned by [new\\_connection\(\)](#page-17-1) project\_url URL of a project in zoltar\_connection's projects

#### Value

A data.frame of timezero contents for the passed project

#### Examples

```
## Not run:
 the_timezeros <- timezeros(conn, "https://www.zoltardata.com/api/project/9/")
## End(Not run)
```
timezero\_info *Get information about a timezero*

## Description

Get information about a timezero

#### Usage

```
timezero_info(zoltar_connection, timezero_url)
```
#### Arguments

zoltar\_connection A ZoltarConnection object as returned by [new\\_connection\(\)](#page-17-1) timezero\_url URL of a timezero in zoltar\_connection's timezeros

<span id="page-23-0"></span>A list of timezero information for the passed timezero\_url

## Examples

```
## Not run:
 the_timezero_info <- timezero_info(conn, "https://www.zoltardata.com/api/timezero/3/")
## End(Not run)
```
truth\_info *Get information about a project's truth*

## Description

Get information about a project's truth

#### Usage

truth\_info(zoltar\_connection, project\_url)

## Arguments

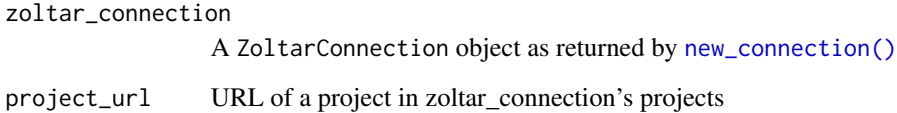

## Value

A list of project truth information for the passed project\_url

## Examples

```
## Not run:
 the_truth_info <- truth_info(conn, "https://www.zoltardata.com/api/project/9/")
## End(Not run)
```
<span id="page-24-0"></span>

Get information about a unit

#### Usage

unit\_info(zoltar\_connection, unit\_url)

#### Arguments

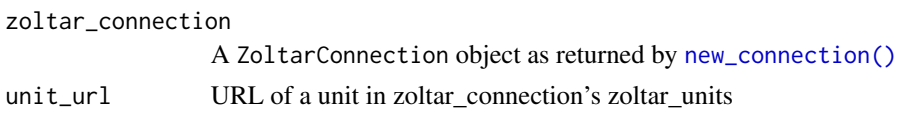

#### Value

A list of unit information for the passed unit\_url

#### Examples

```
## Not run:
 the_unit_info <- unit_info(conn, "https://www.zoltardata.com/api/unit/3/")
## End(Not run)
```
upload\_forecast *Upload a forecast*

## Description

This function submits forecast data to the server for uploading. Returns a Job object that can be used to up, which depends on the number of current uploads in the queue. Zoltar tracks these via Job objects.)

#### Usage

```
upload_forecast(
  zoltar_connection,
 model_url,
  timezero_date,
  forecast_data,
  is_json = TRUE,
  notes = ")
```
## Arguments

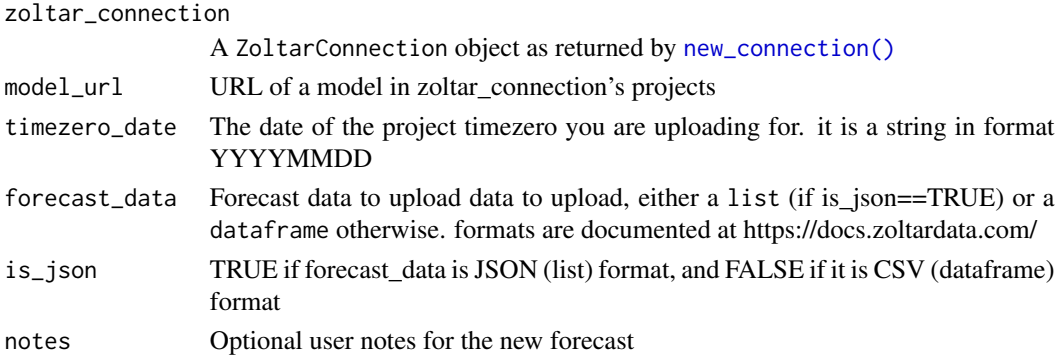

## Value

A Job URL for the upload

## Examples

```
## Not run:
  forecast_data <- jsonlite::read_json("docs-predictions.json")
  job_url <- upload_forecast(conn, "http://www.zoltardata.com/api/model/1/",
                            "2017-01-17", forecast_data, TRUE, "a mid-January forecast")
```
## End(Not run)

upload\_truth *Upload truth data*

## Description

Uploads the data in truth\_csv\_file to the project identified by project\_url.

## Usage

```
upload_truth(zoltar_connection, project_url, truth_csv_file, issued_at = NULL)
```
## Arguments

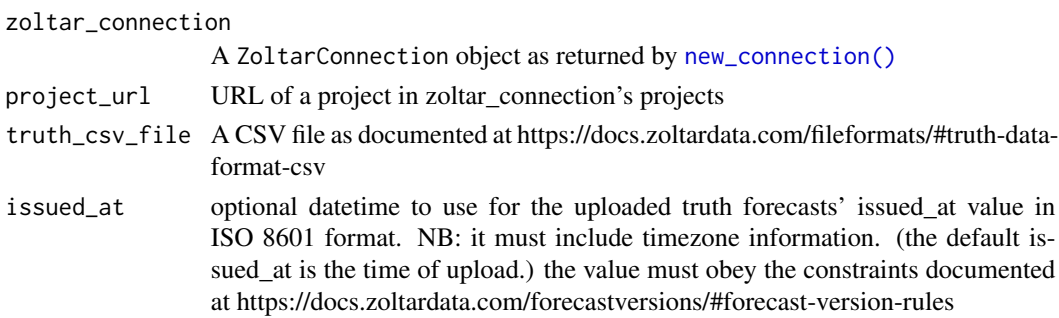

<span id="page-25-0"></span>

## <span id="page-26-0"></span>zoltar\_authenticate 27

## Value

A Job URL for the upload

#### Examples

```
## Not run:
 job_url <- upload_truth(conn, "http://www.zoltardata.com/api/project/1/", "truth.csv")
```
## End(Not run)

<span id="page-26-1"></span>zoltar\_authenticate *Log in to a Zoltar host*

## Description

Returns a new ZoltarConnection object, which is the starting point for working with the Zoltar API. Once you have the connection you can call [zoltar\\_authenticate\(\)](#page-26-1) on it, and call [projects\(\)](#page-18-1) to get a list of objects to start working with.

#### Usage

zoltar\_authenticate(zoltar\_connection, username, password)

## Arguments

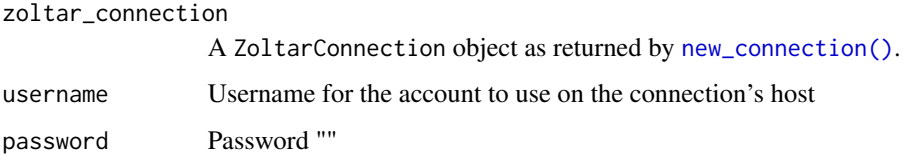

#### Value

None

## Examples

```
## Not run:
  zoltar_authenticate(conn, "USERNAME", "PASSWORD")
```
<span id="page-27-0"></span>

Get a project's zoltar\_units

## Usage

zoltar\_units(zoltar\_connection, project\_url)

## Arguments

zoltar\_connection A ZoltarConnection object as returned by [new\\_connection\(\)](#page-17-1) project\_url URL of a project in zoltar\_connection's projects

#### Value

A data.frame of unit contents for the passed project

## Examples

```
## Not run:
 the_units <- zoltar_units(conn, "https://www.zoltardata.com/api/project/9/")
```
# <span id="page-28-0"></span>Index

busy\_poll\_job, [3](#page-2-0) busy\_poll\_job(), *[14](#page-13-0)* create\_model, [3](#page-2-0) create\_project, [4](#page-3-0) create\_timezero, [5](#page-4-0) data\_frame\_from\_forecast\_data, [6](#page-5-0) data\_frame\_from\_forecast\_data(), *[20](#page-19-0)* delete\_forecast, [6](#page-5-0) delete\_model, [7](#page-6-0) delete\_project, [8](#page-7-0) do\_zoltar\_query, [9](#page-8-0) download\_forecast, [8](#page-7-0) edit\_model, [10](#page-9-0) forecast\_data\_from\_cdc\_csv\_file, [11](#page-10-0) forecast\_data\_from\_cdc\_csv\_file(), *[12](#page-11-0)* forecast\_data\_from\_cdc\_data\_frame, [12](#page-11-0) forecast\_info, [13](#page-12-0) forecasts, [11](#page-10-0) get\_resource, [13](#page-12-0) job\_data, [14](#page-13-0) job\_info, [15](#page-14-0) job\_info(), *[15](#page-14-0)* job\_info\_forecast\_url, [15](#page-14-0) latest\_forecasts, [16](#page-15-0) model\_info, [17](#page-16-0) models, [17](#page-16-0) new\_connection, [18](#page-17-0) new\_connection(), *[3](#page-2-0)[–5](#page-4-0)*, *[7–](#page-6-0)[11](#page-10-0)*, *[13–](#page-12-0)[17](#page-16-0)*, *[19](#page-18-0)*, *[21](#page-20-0)[–28](#page-27-0)* project\_info, [19](#page-18-0) projects, [19](#page-18-0)

projects(), *[18](#page-17-0)*, *[27](#page-26-0)* quantile\_data\_frame\_from\_forecast\_data, [20](#page-19-0) submit\_query, [21](#page-20-0) submit\_query(), *[14](#page-13-0)* target\_info, [22](#page-21-0) targets, [21](#page-20-0) timezero\_info, [23](#page-22-0) timezeros, [23](#page-22-0) truth\_info, [24](#page-23-0) unit\_info, [25](#page-24-0) upload\_forecast, [25](#page-24-0) upload\_truth, [26](#page-25-0) zoltar\_authenticate, [27](#page-26-0) zoltar\_authenticate(), *[18](#page-17-0)*, *[27](#page-26-0)* zoltar\_units, [28](#page-27-0)